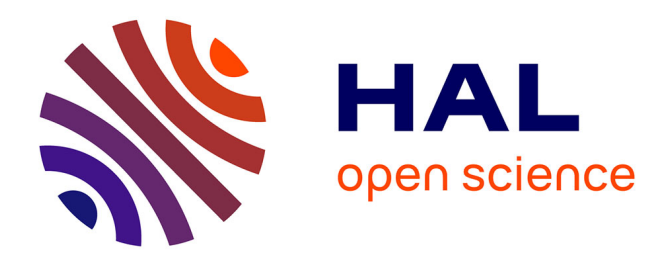

# **REX:Innovation pédagogique via l'utilisation de tablettes numériques à Polytech Montpellier**

Clement Jonquet, Christophe Fiorio, Philippe Papet, Stéphanie Belin-Mejean, Claudine Pastor, Cellule Ipad Des Enseignants de Polytech Montpellier

## **To cite this version:**

Clement Jonquet, Christophe Fiorio, Philippe Papet, Stéphanie Belin-Mejean, Claudine Pastor, et al.. REX:Innovation pédagogique via l'utilisation de tablettes numériques à Polytech Montpellier. TICE: Technologies de l'Information et de la Communication pour l'Enseignement, Nov 2014, Béziers, France. pp.97-106. limm-01118757

# **HAL Id: lirmm-01118757 <https://hal-lirmm.ccsd.cnrs.fr/lirmm-01118757>**

Submitted on 19 Feb 2015

**HAL** is a multi-disciplinary open access archive for the deposit and dissemination of scientific research documents, whether they are published or not. The documents may come from teaching and research institutions in France or abroad, or from public or private research centers.

L'archive ouverte pluridisciplinaire **HAL**, est destinée au dépôt et à la diffusion de documents scientifiques de niveau recherche, publiés ou non, émanant des établissements d'enseignement et de recherche français ou étrangers, des laboratoires publics ou privés.

# REX : Innovation pédagogique via l'utilisation de tablettes numériques à Polytech Montpellier

Clement Jonquet, Christophe Fiorio, Philippe Papet, Stéphanie Belin-Mejean, Claudine Pastor & la cellule iPad des enseignants de Polytech Montpellier

Ecole polytechnique universitaire d'ingénieurs de Montpellier Place Eugène Bataillon, 34095 Montpellier {prenom.nom}@univ-montp2.fr cellule-ipad-responsables@polytech.univ-montp2.fr

L'école polytechnique universitaire de Montpellier est impliquée dans une démarche d'adoption du numérique et d'innovation pédagogique. Dans cette logique, l'école équipe depuis janvier 2013 ses étudiants de tablette iPad personnelles pour développer de nouvelles méthodes d'apprentissage et de pédagogie avec les outils numériques actuels. Les enseignants de l'école travaillent à repenser les approches d'enseignements (principalement en présentiels) à l'aide des tablettes et formalisent plusieurs scénarios pédagogiques expérimentés avec les étudiants. Par exemples : présentation simple & prises de note ; présentation interactive ; compte rendu de travaux pratiques ; QCM ; suivi de présence ; etc. Ces scénarios (non exclusifs) servent de cas d'utilisation de référence pour lesquels entre aide, formation, logistique, et budget peuvent être planifiés pour assurer le plus grand succès à l'opération.

Mots clés : TICE, iPad, tablette numérique, enseignement numérique, pédagogie numérique.

### **1 Introduction**

Polytech Montpellier (~1400 étudiants, 150 enseignants) est une école d'ingénieurs publique relevant du MESR, composante de l'Université Montpellier 2 (UM2) et membre du réseau POLYTECH. Créée il y a plus de 40 ans sous le nom d'ISIM, l'école est accréditée par la Commission des Titres d'Ingénieur et a déjà diplômé plus de 8000 ingénieurs. Polytech Montpellier propose dix spécialités de formation (énergie, eau, alimentaire, mécanique, informatique, etc.) principalement sur le campus de Montpellier mais aussi à Nîmes ou Perpignan. L'école bénéficie d'un réseau de plus de 100 universités partenaires dans le monde et collabore activement avec plus de 600 entreprises nationales et internationales et encourage tous ses étudiants à effectuer au moins un séjour à l'étranger. Enfin, 80 % des étudiants issus de Polytech Montpellier sont en poste dans les six mois qui suivent l'obtention de leur diplôme.

Depuis deux ans la rentrée étudiante se décline en numérique à Polytech Montpellier. En effet, depuis 2012 l'école équipe chacun de ses 300 nouveaux étudiants annuels d'une tablette numérique personnelle. L'objectif annoncé de cette initiative est d'ouvrir de nouveaux horizons pédagogiques en stimulant l'imagination étudiante et enseignante, et en incitant à de nouveaux usages. En septembre 2014, +1030 iPads ont été distribués dont plus de 70 aux enseignants associés au projet. Toutes les spécialités de l'école sont équipées (sauf deux formations par apprentissage qui disposent d'ordinateurs portables). La tablette est un outil personnalisée et personnalisable : elle est confiée aux étudiants pour la durée de leur formation d'ingénieur et ils peuvent l'utiliser et en disposer aussi bien au sein de l'école qu'en dehors.

Pour lancer et animer l'opération, l'école a mis en place une cellule enseignante (~70 personnes) qui travaille à repenser les approches d'enseignements (principalement en présentiels) à l'aide des tablettes et qui formalise plusieurs scénarios pédagogiques et les expérimente avec les étudiants. Dans cet article, nous présentons brièvement 6 de ces scénarios qui sont clairement décrits et/ou en cours d'expérimentation à Polytech Montpellier ; nous mentionnons également d'autres cas d'utilisation plus spécifiques et discutons notre retour d'expérience.

### **2 Présentation du projet iPad de Polytech Montpellier**

La tablette numérique est un nouvel outil de travail répondant partiellement, mais de façon très intéressante, à des besoins pédagogiques toujours en évolution. C'est un outil parfaitement adapté aux nouveaux étudiants de la « génération Y » [1] qui arrivent désormais dans nos écoles. C'est un facteur de motivation et de réussite dans les études. En effet, il est parfaitement établi que les outils numériques ou de manière plus générale les technologies de l'information et de la communication pour l'enseignement (TICE) favorisent l'acquisition d'aptitudes à l'autonomie, à la créativité, au travail collaboratif et ils permettent de développer, en prolongeant l'acquisition des connaissances en dehors de l'université, des compétences auxquelles les étudiants n'auraient pas accès autrement [2]. Avec cette opération développant le numérique dans l'enseignement supérieur, Polytech poursuit sa stratégie d'intégration des outils numériques dédiés aux étudiants et s'inscrit dans une démarche pédagogique nouvelle et innovante.

#### **2.1 Une tablette numérique, pourquoi et comment**

Avant le lancement de l'opération, l'évaluation des diverses solutions numériques pour développer de nouvelles approches pédagogiques a fait l'objet d'une analyse approfondie menée par l'équipe pédagogique en concertation avec les étudiants. La solution retenue, la tablette tactile, a parue plus adéquate que l'ordinateur portable car moins chère, plus autonome, plus simple d'utilisation et surtout moins perturbante pour les enseignants qui gardent mieux le contact que face à une forêt d'écrans levés. En outre, la tablette tactile semble plus prometteuse sur les possibilités de développement de nouvelles approches pédagogiques [3], ce qui est notre priorité. Le choix d'équiper « les étudiants plutôt que l'école » est motivé par le fait de se mettre en phase plus efficacement à l'informatique d'aujourd'hui avec l'utilisation d'outils personnels, plus ludiques et que les étudiants peuvent adopter et customiser pour qu'ils s'adaptent plus facilement à leur besoin.

Ainsi, l'école a choisi de doter ses futurs ingénieurs d'une tablette iPad<sup>1</sup> personnelle lors de leur rentrée en troisième année. La tablette numérique est prêtée aux étudiants pendant tout leur cycle d'étude à Polytech (3 ans), ce qui leur permet de mieux s'approprier l'outil et de l'utiliser en dehors de l'école. Parfaitement intégrées à son système d'information, les tablettes numériques sont devenues un moyen de communication privilégié avec l'école, mais surtout elles sont désormais le support principal (« par défaut ») pour les documents de cours mais également les rapports, les activités et exercices, etc. pour les enseignements qui ont adoptés pleinement l'outil. Les tablettes donnent un accès permanent aux ressources pédagogiques pendant et après les cours. De plus, pendant les enseignements présentiels, elles permettent une interaction plus participative favorisant clairement l'apprentissage, comme nous le détaillons ci-après.

#### **2.2 Le numérique de Polytech jusqu'au niveau national**

L'arrivée de la tablette numérique fait partie de la démarche globale de rénovation pédagogique de Polytech Montpellier, qui consiste par exemples à intégrer de plus en plus d'exercices dans les cours (mode cours-TD), à favoriser l'enseignement inversé, la pédagogie par projets, etc. L'adoption de la tablette numérique qui offre des possibilités nouvelles, entre autre lors des enseignements présentiels, participe à cette rénovation pédagogique. En complément des objectifs pédagogiques, ce projet s'inscrit également dans la démarche de développement durable de Polytech Montpellier qui vise à significativement réduire les couts de papiers et réduire ses investissements dans un parc informatique statique et dont le taux d'occupation des postes et limité (40% du temps). En outre, l'opération a également pour objectif de combler la fracture numérique car tous les étudiants sont désormais équipés, quels que soient leur moyens, pour un accès équitable aux ressources numériques (Polytech, UM2, web, MOOCs, UNTs) indispensables aujourd'hui.

Cette opération s'inscrit dans une démarche plus large d'adoption du numérique à l'Université Montpellier 2. L'université met à disposition et encourage depuis longtemps les enseignants à utiliser des plateformes pédagogiques numériques (ou Environnements Numériques de Travail) qui permettent de participer à des forums d'échange et d'entraide, d'héberger des supports, des taches, des évaluations, etc. Aujourd'hui la plateforme Claroline de l'UM2 compte plus de 2000 classes (http://mon.univmontp2.fr) et la plateforme Moodle vient tout juste d'être mise à disposition dans le cadre d'un programme de l'UM2 pour encourager la création et l'exécution de MOOC.2 L'UM2 a également crée une cellule WebTV (http://www.webtv.univ-montp2.fr) qui offre tout le support et les moyens nécessaires au développement de support vidéos et multimédia pour les enseignants et diffuse du contenu en ligne sur iTunesU (plus de 1000 vidéos aujourd'hui). Plus récemment, l'UM2 a été sélectionnée parmi les universités pilotes du projet FUN (http://www.france-universite-numerique.fr) pour un

 $<sup>1</sup>$  Lors de l'étude comparative réalisée en 2011 pour la sélection d'un modèle de tablette, la solu-</sup> tion proposée par Apple était la seule qui nous permettait de réaliser nos ambitions pédagogiques. En effet, l'iPad commercialisé début 2010, est la première tablette sur le marché, et a gardé un temps d'avance important en termes de fonctionnalité, support et nombre et type d'application disponibles (entre autre pour l'éducation). 2 Massive Open Online Course (cours en ligne ouverts et massifs).

MOOC sur la « ville durable » proposé par l'IUT de Béziers. L'adoption des tablettes numériques à Polytech favorise bien sur cette adoption du numérique au sens large. Entre autre, grâce aux tablettes numériques, l'école à récemment pris des initiatives telles que lancer des cours en pédagogie inversée et faire suivre à ses étudiants des MOOCs donnés par d'autres écoles.

Au niveau régional, l'équipement en tablette numérique rejoint le projet LoRdi, mené par la région Languedoc-Roussillon qui équipe gratuitement chaque élève de lycée d'ordinateur portable. Au niveau national, plusieurs expérimentations ont été accomplies depuis 2011 et un groupe d'étude sur les tablettes tactiles et l'enseignement existe au ministère de l'éducation nationale [4][5]. Le congrès EcriTech'3 de 2012, organisé par le CRDP de l'académie de Nice, avait pour thématique l'utilisation de la tablette numérique dans l'enseignement [6]. Finalement, au niveau international, plusieurs initiatives similaires sont prises dans l'éducation e.g., 1<sup>er</sup> et 2<sup>ème</sup> Sommet Ipad en Education (http://sommetipad.ca).

#### **3 Cas d'utilisation pédagogiques**

De nombreux nouveaux scénarios pédagogiques ont été imaginés et développés par les enseignants qui se réunissent régulièrement en groupe de travail pour développer cette nouvelle façon d'enseigner. Ces scénarios (non exclusifs) servent de cas d'utilisation de référence pour lesquels entre aide, formation, logistique, et budget peuvent être planifiés pour assurer le plus grand succès à l'opération.

**Scénario 1 : « Projection simple de supports de cours fixes aux étudiants. »** Dans ce scénario, le plus simple qu'il soit, l'enseignant projette un support de cours et les étudiants peuvent suivre les transparents sur leur iPad au lieu d'utiliser des supports papiers. Cependant, les transparents projetés ne permettent aucune interaction avec les étudiants. Ils peuvent être plus ou moins animés suivant les applications utilisées. Les transparents peuvent être annotés par les étudiants. Plusieurs applications sont utilisables pour projeter et lire les transparents, telles que GoodReader, Keynote, Remarks.

**Scénario 2 : « Projection d'un cours avec interaction. »** Ce scénario vient compléter le scénario 1. Ici nous avons la possibilité de projeter non seulement des diapositives fixes mais aussi des diapositives interactives (sondage, document à compléter, question, dessin, vidéo, etc.). Les étudiants peuvent alors participer aux cours de façon personnalisée. Leurs réponses sont analysables et discutables en direct pendant le cours par l'enseignant, puis sont exportables sous forme de rapport à la fin de chaque session. Ce scénario utilise une application spécifique : Nearpod (Figure 1).

**Scénario 3 : « Compte rendu de TP. »** Dans ce scénario, les étudiants rendent compte de leurs travaux pratiques à l'aide de leur tablette en rentrant des mesures, commentaires, des réponses à des questions, des photos, etc. et en consolidant le tout dans un document unique pour l'enseignant qui les évalue. Ce scénario est en cours de formalisation et en phase de test d'applications (e.g., Explain Everything).

**Scénario 4 : « Evaluation à partir de questionnaires types QCM. »** L'objectif de ce scenario est d'évaluer les connaissances des étudiants à partir de QCM et de restituer de manière instantanée un rapport des résultats à l'enseignant. Il peut s'agir de condi-

tions d'examens, d'une épreuve de contrôle continu, ou simplement lors du déroulement d'un cours de s'assurer que les notions ont bien été acquises. Ce scénario utilise une application spécifique : eCliker Presenter/Audience (figure 2).

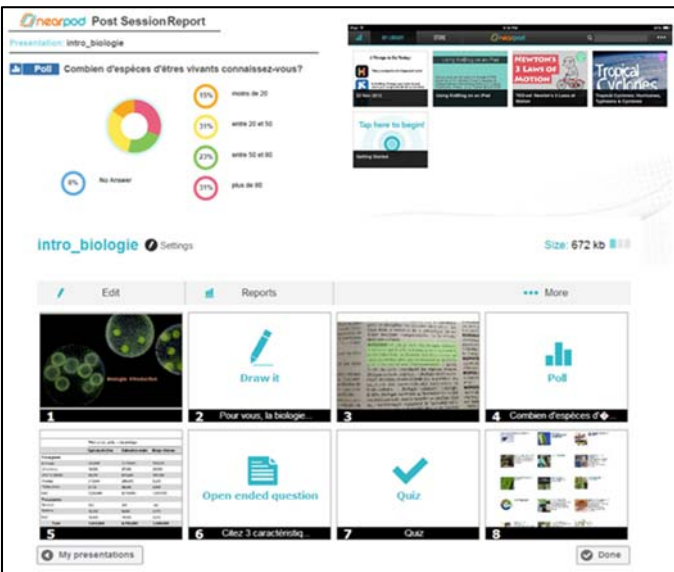

Figure. 1 : Nearpod utilisée dans le scénario « Projection d'un cours avec interaction. »

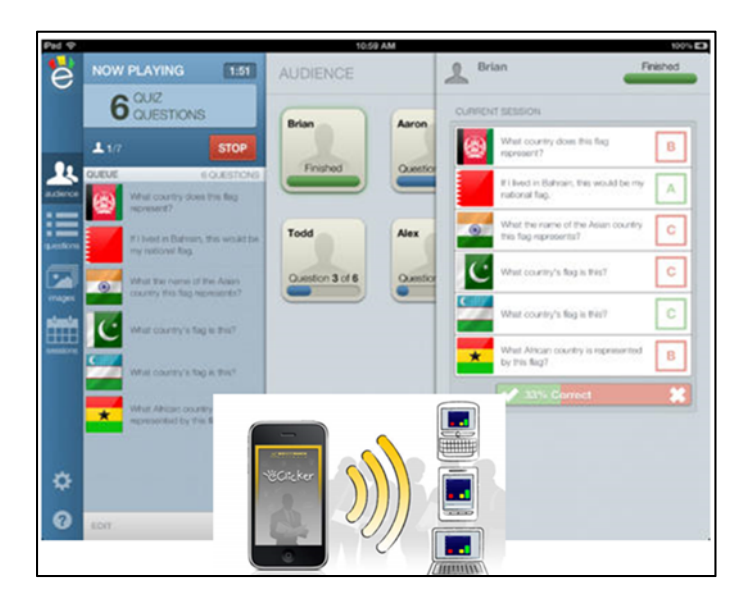

Figure 2. ECliker Presenter utilisée dans le scénario « Evaluation à partir de QCM»

**Scénario 5 : « Suivi de présence. »** Ce type d'usage permet à l'enseignant de faire l'appel, suivre les absences, les participations des étudiants, leurs notes, etc. de manière consolidée dans une application unique. Ce scénario utilise une application spécifique : TeacherKit (figure 3).

**Scénario 6 : « °Programmation. ».** Dans ce cas d'utilisation les étudiants sont amenés à mixer TP informatique et cours en utilisant un interpréteur pour coder/tester/debugger des petits programmes. Ce scénario est en cours de formalisation ; il utilisera plusieurs applications telles que MathLab, iSQL, Python3, en relation avec les langages de programmation utilisés.

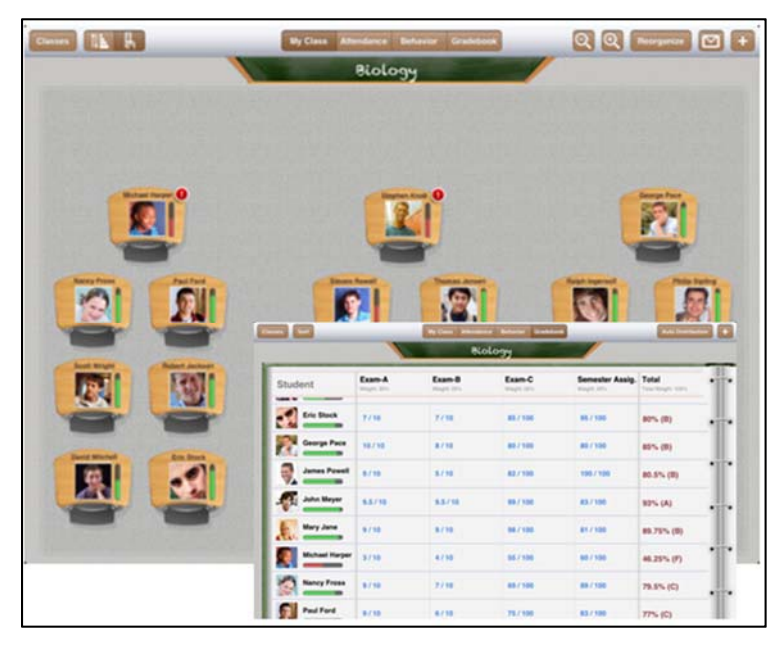

Figure 3 : TeacherKit utilisée dans le scénario 5 « Suivi de présence »

**D'autres scénarios** sont également évoqués mais n'ont pas encore été formalisés, étudiés, et expérimentés, tels que :

- « Tableur calculette » : Utiliser un tableur et/ou une calculette pendant un TD/TP.
- « Annotation de rapport » : Scénario non présentiel pour permettre l'échange, la relecture, l'annotation et le retour aux étudiants de rapports écrits.
- « Edition collaborative de contenu » : Dans ce scénario, les étudiants sont emmenés à éditer a plusieurs (souvent toute la classe) un document collaboratif pour spécifier/décrire une connaissance partagée telle qu'un vocabulaire, des règles ou autres. L'utilisation d'application web telles que Google Doc a été étudiée.
- « Dessin technique », « Chimie », « Langue »

### **4 Retour d'expérience**

#### **4.1 Pédagogie, animation et fonctionnement**

La mise en place d'un tel projet nécessite l'investissement de tout le monde au sein d'une école. Des aspects administratifs (commandes, marchés, charte), matériels (réseau, infrastructure, distribution, administration des tablettes) et bien sûr pédagogiques entrent en jeu. De notre expérience voilà plusieurs points (non exhaustif) à surveiller :

- Attention aux faux usages. La tablette n'est pas forcément une bonne remplaçante des feuilles de cours. Plus son utilisation est explicite et les étudiants impliqués, meilleurs seront les résultats et l'expérience pédagogique. Plus il y a d'interactions, et plus les étudiants « apprennent ». Plus ils utilisent la tablette explicitement pour leurs cours, moins ils sont tentés par ses usages dérivés.
- La question de l'utilisation des tablettes en situation d'examen n'est pas triviale et les technologies n'apportent pas de solution satisfaisante. La surveillance physique semble encore le moyen le plus adapté pour ne pas avoir d'usage dérivé (chat, accès web, etc.) de la tablette. Nous étudions actuellement des solutions de gestion de flotte pour apporter une solution, au moins partielle, à cette question.
- L'adoption des tablettes dans l'enseignement étant encore assez récent, l'écosystème (système d'exploitation, applications) change assez fréquemment. Et il s'agit de faire attention à ne pas s'investir trop avec telle ou telle application. C'est pourquoi nous avons adopté une démarche par « scénario pédagogique » et non une approche centrée utilisation d'application.
- Comme pour tout changement technologique, la question de la formation et l'accompagnement des enseignants est primordiale même si la formation classique n'est pas forcement sollicitée. À Polytech, le travail de groupe et l'échange direct entre collègues fonctionnent plutôt bien au sein d'une cellule de +70 enseignants. Des réunions régulières fournissent des informations/formations. Nous avons également fait appel à un formateur externe en pédagogie et numérique.
- Hormis le coût de l'équipement en tablette et en infrastructure (e.g., réseau wi-fi) il faut compter le coût additionnel des applications qui pour un usage « professionnel » ne sont généralement pas gratuites (sauf celles des grands éditeurs de logiciels). Chaque fournisseur d'applications ayant son propre modèle économique (abonnement, gratuit pour les étudiants mais payant pour les enseignants, gratuit pour des petites classes, etc.), cela est parfois difficile de s'y retrouver. Un outil de gestion de flotte, qui peut s'avérer nécessaire pour régler plusieurs questions techniques (achat groupés, enrôlement, contrôle/verrouillage des tablettes, examen), peut également faire gonfler significativement la facture.
- L'utilisation d'une charte engageant les étudiants vis-à-vis du matériel prêté par l'école et de son utilisation est indispensable pour clarifier les conditions (droits et devoirs) de ce prêt de « jouet technologique. »
- La mise en ligne de ressources techniques et d'aide pédagogique est très importante. À Polytech, nous avons plusieurs tutoriaux techniques pour la mise en route de sa tablette et pour l'utilisation de plusieurs applications de bases. En outre, des « fiches » des scénarios pédagogiques développés sont disponibles et expliquent brièvement comment adopter le scénario en détaillant le travail de l'enseignant

avant, pendant et après son cours avec l'iPad. Un portail Web et deux listes de diffusion ont été mis en place pour le partage d'informations et l'animation du projet (www.polytech.univ-montp2.fr/ipad).

#### **4.2 Expérimentation des scénarios pédagogiques**

Plusieurs des scénarios décrits en section 3 ont été expérimentés avec des promotions de 40-50 étudiants dans des spécialités variées de l'école. Par exemple, le scénario 1 est utilisé de manière assez large et dans certaines filières quasiment plus aucun cours ne sont imprimés<sup>3</sup>; c'est cependant le scénario le moins « pédagogique » et pour lequel nous avons un retour souvent mitigé de la part des enseignants et des étudiants, car l'iPad peut être utilisé à mauvais escient si l'étudiant n'est pas explicitement sollicité. Le scénario 2, rencontre un petit succès ; il a été utilisé dans des matières aussi variées que l'informatique ou l'économie et à chaque fois le retour est positif car l'engagement fréquent des étudiants à travers les diapositives interactives est un vrai plus pour créer un dialogue et regagner l'attention. Le scénario 3 est toujours en cours de préparation à l'heure actuelle. Le scénario 4 est le deuxième le plus adopté par l'équipe pédagogique ; la possibilité, une fois quelques contraintes techniques gérées, de faire facilement et rapidement des petits quizz/QCM en cours, est très appréciée en particulier pour le contrôle continu. Le scénario 5 a été testé avec 3 promotions et malgré quelques avantages, le coût pratique pendant la classe est jugé trop important par rapport à ce que l'utilisation d'une application apporte. Nous allons chercher des solutions plus intégrées à notre système d'information (gestion des présences, trombinoscope, notes, etc.). Le scénario 6 doit être expérimenté début 2015.

#### **4.3 Évaluation du projet - premier bilan (juillet 2014)**

Le suivi de projet et l'évaluation de son impact est difficile. Les différentes études (sondage auprès des étudiants et des enseignants) que nous avons faites montrent que l'adoption de l'iPad n'est pas la même d'un département à l'autre, que ce soit lié aux enseignants qui ont joué le jeu, ou aux sensibilités des étudiants. Par exemple, en STE (Sciences et Technologies de l'Eau), les étudiants interrogés estiment majoritairement que l'iPad fait économiser du papier et sont sensibles sur l'impact environnemental plutôt positif de ce projet mais 35% déclarent que l'iPad leur apporte du stress au quotidien et 65% des étudiants ne savent pas encore réellement pourquoi un iPad leur est donné pour leurs études ; ce dernier chiffre passe à 40% pour les étudiants en MAT (Matériaux). De manière différente, les étudiants d'IG (Informatique et Gestion) déclarent majoritairement que les cours « avec iPad » sont plus intéressants, mais acquiescent que c'est aussi un élément distrayant.

Nous avons réalisé que les enseignants et les étudiants ne connaissent pas explicitement les motivations du projet d'équipement. Par exemple, à la question aux étudiants « pourquoi selon vous avez-vous reçu un iPad », seulement 36% des étudiants précédemment cités pensent que c'est pour des raisons pédagogiques et 40% pensent aux

 <sup>3</sup> Une étude réalisée par des étudiants de l'école a montré que Polytech a vu sa consommation de papier diminuer de 50% ce qui est un des éléments principaux impliquant une diminution du cout « en CO2 » (indicateur de potentiel de réchauffement climatique) de la formation.

économies de papier ou même à la promotion de Polytech (11%). Ceci nous conforte dans l'idée qu'il faut plus expliquer notre démarche et dans ce sens nous avons édité une brochure d'explication « Pourquoi l'iPad » lors de la rentrée 2014.

Globalement nous pensons que le bilan (provisoire) est plutôt positif. La majorité des étudiants sont satisfaits d'avoir un iPad (73% positivement impactés). En complément, les retours enseignants sont systématiquement positifs lorsque l'usage de l'iPad pendant le cours est réel (soit dans le cadre d'un scénario préalablement décrits (sauf le 1), soit dans un autre scenario), et non simplement en utilisation passive. Lorsque les iPads remplacent simplement les polycopiés, alors le retour des étudiants et des enseignants est plutôt négatif, car l'iPad diminue l'attention des étudiants, qui le reconnaissent assez facilement. Ainsi, c'est un cas d'utilisation à clairement encadrer en acceptant que l'iPad puisse être utilisé dans certaines activités/cours et pas dans d'autres.

En mai 2014, nous avons mené une enquête qualitative (questions principalement ouvertes) et avons rassemblé 319 évaluations des étudiants et 63 des enseignants. Cette enquête révèle que la majorité des gens (73%) se sentent positivement impactés par ce projet et que globalement la prise en main de l'iPad est plutôt facile. Les usages principaux de la tablette (Figure 4) sont : liés aux cours (prise de notes, cartable numérique, scénarios, organisation), mais également en dehors des cours (internet, email, réseaux sociaux, divertissements). Les usages explicites en cours reçoivent beaucoup de commentaire de type « oui et non.., oui mais… » qui confirment que la démarche pédagogique et innovante et intéressante mais qu'elle doit être étendue et améliorée.

#### Quels sont les principaux usages de la tablette pour vous ?

**acces** actualites aller annotation **applications** consultation consulter **COUITS** diaporama diapos diapositives directement disposition divertissement divertissements docs **documents** eleves emploi emplois enonces envoi envoyer envoyes etudiants exemple facebook facilite format forme google informations infos internet ipad jeux jouer lecture lectures ligne lire loisirs mail mails main messagerie musique navigation note notes numerique numeriques ordinateur organisation outil papier partage pdf permet personnel polycopies  $\frac{1}{2}$  polytech portable portee pouvoir powerpoint pratique  $\frac{1}{2}$  professeur  $\frac{1}{2}$  professeur **profs** proposes gcm rapide rapidement **recherche recherches** regarder reseaux sites sociaux stockage suivi suivre SUDDOIT supports surf tablette td temps tp transporter travail tres usage utilise utiliser version Web

Figure. 4 : Nuage de termes en réponse à la question sur l'usage principal.

### **5 Conclusion**

Les iPad offrent clairement de nouvelles possibilités d'enseignement. Les retours informels des enseignants et des étudiants sont très positifs et il est évident que l'utilisation de la tablette créé du dialogue avec les étudiants et les rend plus participatifs aux enseignements. Cependant, il semblerait qu'il faut se méfier des faux usages (e.g., scénario 1) qui ont tendance à déstabiliser les étudiants (techno stress, jeux, inattention) et les enseignants qui n'ont pas pris l'initiative de rénover et repenser de façon forte leur pédagogie avec la tablette. Dans tous les cas, il est indéniable que l'introduction de l'iPad à Polytech Montpellier a dynamisé les interactions au sein de l'école et a relancé des réflexions autour de la pédagogie. En France et au sein du réseau Polytech, l'école de Montpellier est précurseur dans cette démarche d'adoption du numérique, mais nous sommes confiants des résultats positifs, aussi bien pour l'apprentissage des étudiants que pour le renouvellement des enseignements et la motivation des enseignants.

#### **Références**

- [1] *La génération Y*, Olivier Rollot, Presses universitaires de France, Paris, 2012
- [2] *Environnements informatisés et ressources numériques pour l'apprentissage*, Monique Baron, Dominique Guin, Luc Trouche, Hermes, Paris, Juin 2007.
- [3] Promoting Student Engagement by Integrating New Technology into Tertiary Education: The Role of the iPad, Maurizio Manuguerra, Peter Petocz, Asian Social Science, Vol 7, No 11, 2011.
- [4] *Tablette tactile et enseignement*, Ministère de l'Education Nationale, 26/11/2013 (http://eduscol.education.fr/numerique/dossier/apprendre/tablette-tactile)
- [5] *Apprendre avec des tablettes tactiles, des TNI*, Ministère de l'Education Nationale (http://eduscol.education.fr/pid28931/apprendre-avec-des-tablettes-tactilesdes-tni.html)
- [6] *Actes de la conférence EcriTech'3 La tablette numérique, nouvelle ardoise de l'élève*, Avril 2012. (http://www.ecriture-technologie.com/?page\_id=1784)
- [7] *Actes du premier Sommet iPad en éducation*, 1er mai 2013, Montréal, Canada (http://2013.sommetipad.org)
- [8] *Scénarios pédagogiques numériques via l'utilisation de l'iPad par et pour les étudiants de Polytech Montpellier*, Clement Jonquet & la cellule iPad des enseignants de Polytech Montpellier, Actes du 2eme Sommet iPad en éducation, 1<sup>er</sup> et 2 mai 2014, Montréal, Canada (http://sommetipad.ca).